# Package 'permutes'

July 13, 2022

Title Permutation Tests for Time Series Data

Version 2.6

Author Cesko C. Voeten [aut, cre]

Maintainer Cesko C. Voeten <cvoeten@gmail.com>

Description Helps you determine the analysis window to use when analyzing densely-sampled time-series data, such as EEG data, using permutation testing (Maris & Oostenveld, 2007) [<doi:10.1016/j.jneumeth.2007.03.024>](https://doi.org/10.1016/j.jneumeth.2007.03.024). These permutation tests can help identify the timepoints where significance of an effect begins and ends, and the results can be plotted in various types of heatmap for reporting. Mixed-effects models are supported using an implementation of the approach by Lee & Braun (2012) [<doi:10.1111/j.1541-0420.2011.01675.x>](https://doi.org/10.1111/j.1541-0420.2011.01675.x).

Depends  $R$  ( $>= 2.10$ )

Imports plyr, stats, utils

Suggests buildmer (>= 2.3), car, doParallel, ggplot2, glmmTMB, knitr, lme4, lmPerm, permuco, rmarkdown, viridis

License FreeBSD

Encoding UTF-8

LazyData true

RoxygenNote 7.2.0

BugReports <https://github.com/cvoeten/permutes/issues>

VignetteBuilder knitr

NeedsCompilation no

Repository CRAN

Date/Publication 2022-07-13 12:40:02 UTC

# R topics documented:

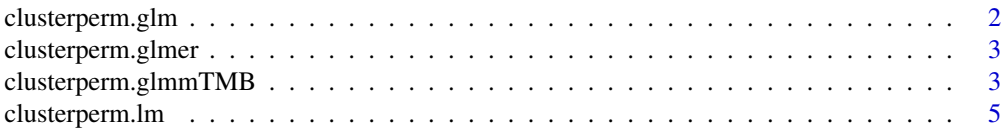

# <span id="page-1-0"></span>2 clusterperm.glm

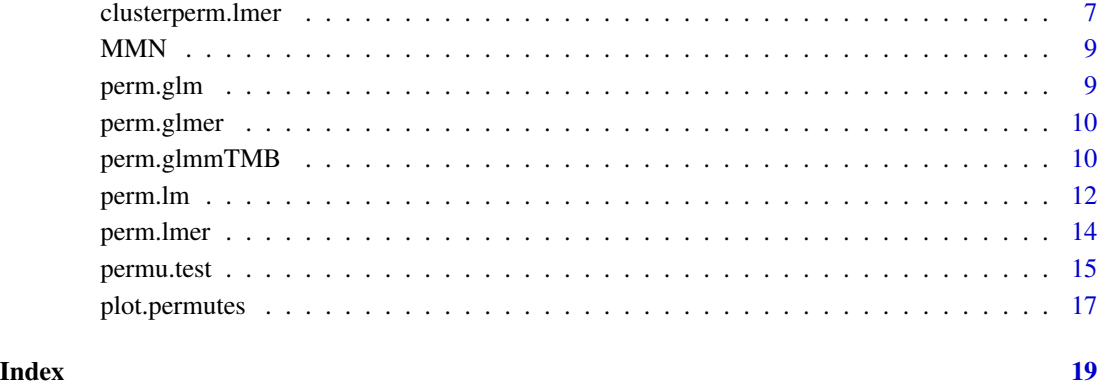

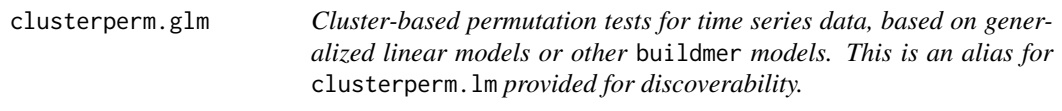

# Description

Cluster-based permutation tests for time series data, based on generalized linear models or other buildmer models. This is an alias for clusterperm.lm provided for discoverability.

# Usage

clusterperm.glm(...)

### Arguments

... Arguments to be passed to clusterperm.lm.

# See Also

clusterperm.lm, clusterperm.lmer

# Examples

perms <- clusterperm.glm(Fz ~ Deviant \* Session,data=MMN,series.var=~Time)

<span id="page-2-0"></span>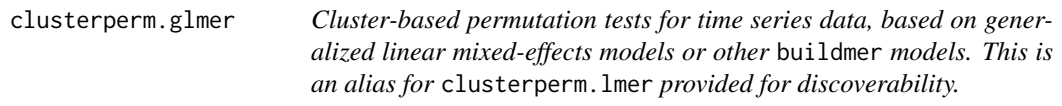

#### Description

Cluster-based permutation tests for time series data, based on generalized linear mixed-effects models or other buildmer models. This is an alias for clusterperm.lmer provided for discoverability.

### Usage

```
clusterperm.glmer(...)
```
#### Arguments

... Arguments to be passed to clusterperm.lmer.

#### See Also

clusterperm.lmer

#### Examples

```
# Testing a single EEG electrode, with random effects by participants
perms <- perm.glmer(Fz ~ Deviant * Session + (Deviant * Session | Subject),data=MMN)
# Testing a single EEG electrode, with random effects by participants, ANOVA inference
perms <- perm.glmer(Fz ~ Deviant * Session + (Deviant * Session | Subject),data=MMN,type='anova')
```
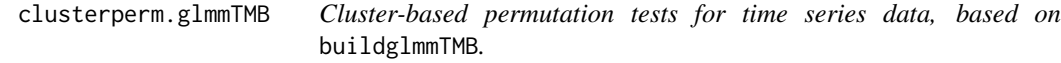

#### Description

Cluster-based permutation tests for time series data, based on buildglmmTMB.

# Usage

```
clusterperm.glmmTMB(
  formula,
  data = NULL,
  family = gaussian(),
  weights = NULL,
  offset = NULL,
  series.var = \sim0,
  buildmerControl = list(direction = "order", crit = "LRT", quiet = TRUE),
  nperm = 1000,
  type = "regression",
  parallel = FALSE,
  progress = "none"
\mathcal{L}
```
# Arguments

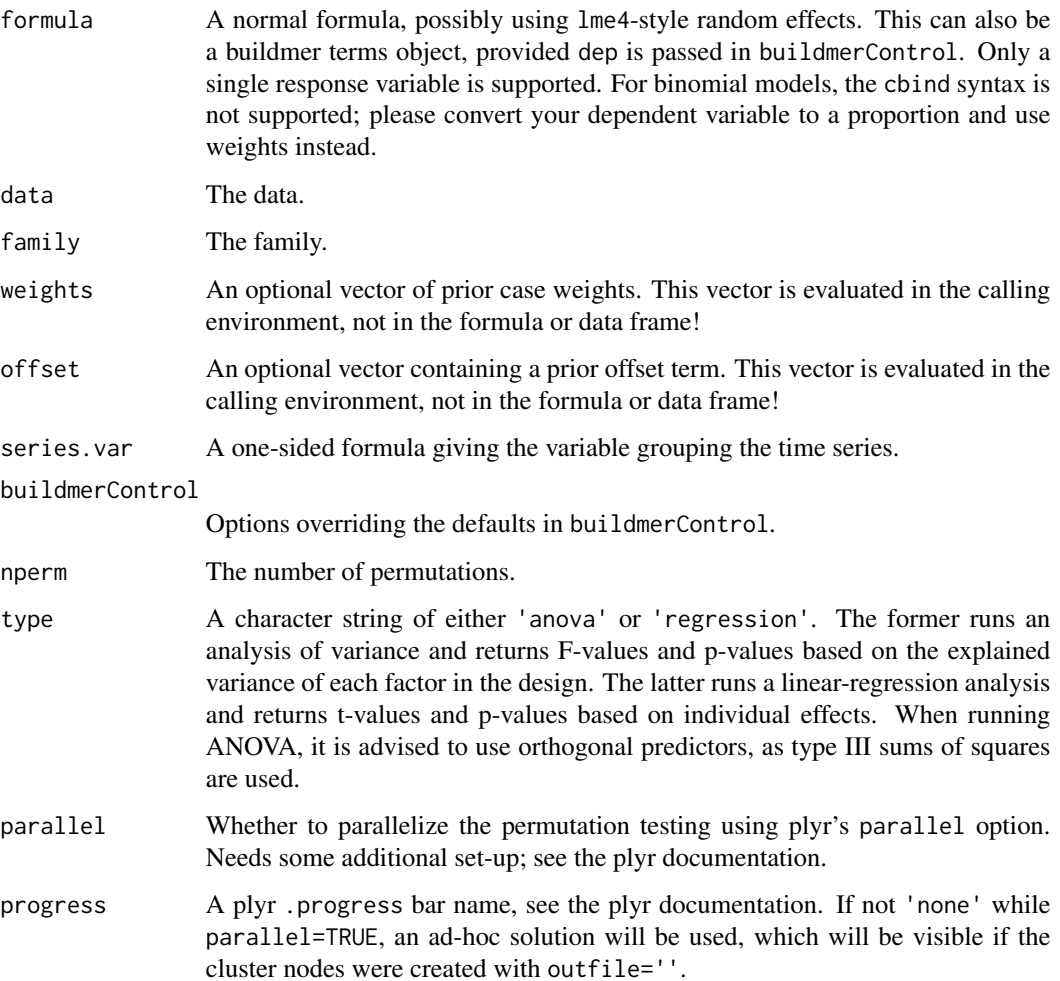

#### <span id="page-4-0"></span>clusterperm.lm 5

#### Details

If not explicitly overridden in the buildmerControl argument, the function changes a few buildmer defaults to make more sense for permutation testing. This includes setting direction='order' and quiet=TRUE. Set these options explicitly to override this behavior. Because model comparisons are used for efficient permutation testing, REML is not supported. Omega squared is not available for mixed-effects ANOVA; the w2 column will not be included in the resulting permutes object. The returned object provides the raw bootstrap samples in the pb attribute. These are used to compute a corrected p-value using Maris & Oostenveld's (2007) cluster mass statistic, but can also be used by the user to compute other such statistics. These obviously significantly increase the size of the R object; if this becomes a problem, there is no harm in deleting them using e.g. attr(x,'perms') <- NULL.

clusterperm.glmmTMB is much slower than clusterperm.lmer, but it is also more flexible, allowing for things like beta regression and zero-inflation.

#### Value

A data frame.

#### Examples

# buildglmmTMB is much slower than clusterperm.lmer

```
perms <- clusterperm.glmmTMB(Fz ~ Deviant * Session + (Deviant * Session | Subject),
data=MMN[MMN$Time > 150 & MMN$Time < 250,],series.var=~Time)
```
clusterperm.lm *Cluster-based permutation tests for time series data, based on mixedeffects models or other* buildmer *models. This is an alias for* clusterperm.lmer*, except that random effects are explicily disallowed.*

#### **Description**

Cluster-based permutation tests for time series data, based on mixed-effects models or other buildmer models. This is an alias for clusterperm.lmer, except that random effects are explicily disallowed.

#### Usage

```
clusterperm.lm(
  formula,
  data = NULL,family = gaussian(),
  weights = NULL,offset = NULL,
```

```
series.var,
 buildmerControl = list(direction = "order", crit = "LRT", quiet = TRUE, ddf = "lme4"),
 nperm = 1000,
  type = "regression",
 parallel = FALSE,
 progress = "none"
)
```
#### Arguments

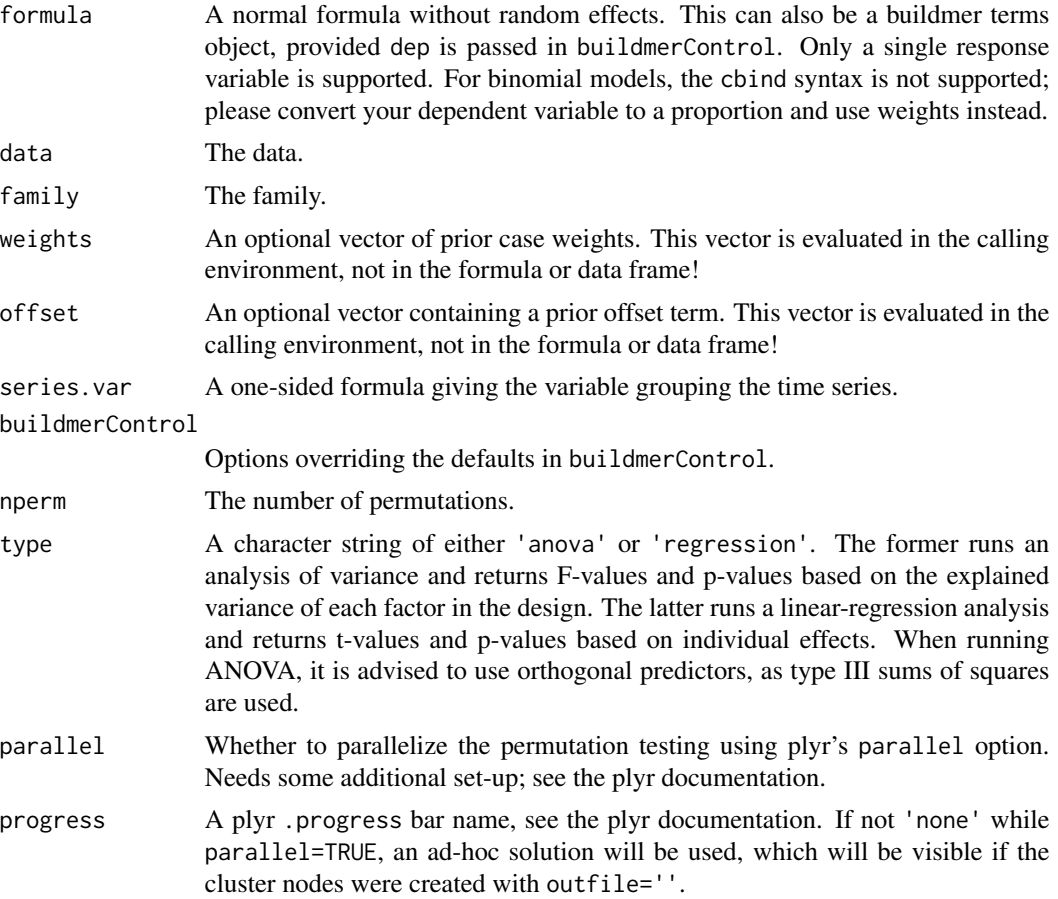

#### Details

If not explicitly overridden in the buildmerControl argument, the function changes a few buildmer defaults to make more sense for permutation testing. This includes setting direction='order' and quiet=TRUE. Set these options explicitly to override this behavior. Because model comparisons are used for efficient permutation testing, REML is not supported. Omega squared is not available for mixed-effects ANOVA; the w2 column will not be included in the resulting permutes object. The returned object provides the raw bootstrap samples in the pb attribute. These are used to compute a corrected p-value using Maris & Oostenveld's (2007) cluster mass statistic, but can also be used by the user to compute other such statistics. These obviously significantly increase the size of the R

### <span id="page-6-0"></span>clusterperm.lmer 7

object; if this becomes a problem, there is no harm in deleting them using e.g.  $attr(x, 'perms')$  $\leq$  - NULL.

#### Value

A data frame.

#### See Also

clusterperm.lmer

#### Examples

```
perms <- clusterperm.lm(Fz ~ Deviant * Session,data=MMN,series.var=~Time)
```
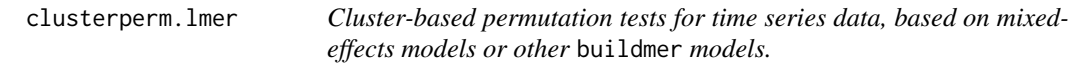

#### Description

Cluster-based permutation tests for time series data, based on mixed-effects models or other buildmer models.

#### Usage

```
clusterperm.lmer(
  formula,
  data = NULL,family = gaussian(),
  weights = NULL,
  offset = NULL,
  series.var = -0,
  buildmerControl = list(direction = "order", crit = "LRT", quiet = TRUE),
  nperm = 1000,
  type = "regression",
  parallel = FALSE,
  progress = "none"
)
```
### Arguments

formula A normal formula, possibly using lme4-style random effects. This can also be a buildmer terms object, provided dep is passed in buildmerControl. Only a single response variable is supported. For binomial models, the cbind syntax is not supported; please convert your dependent variable to a proportion and use weights instead.

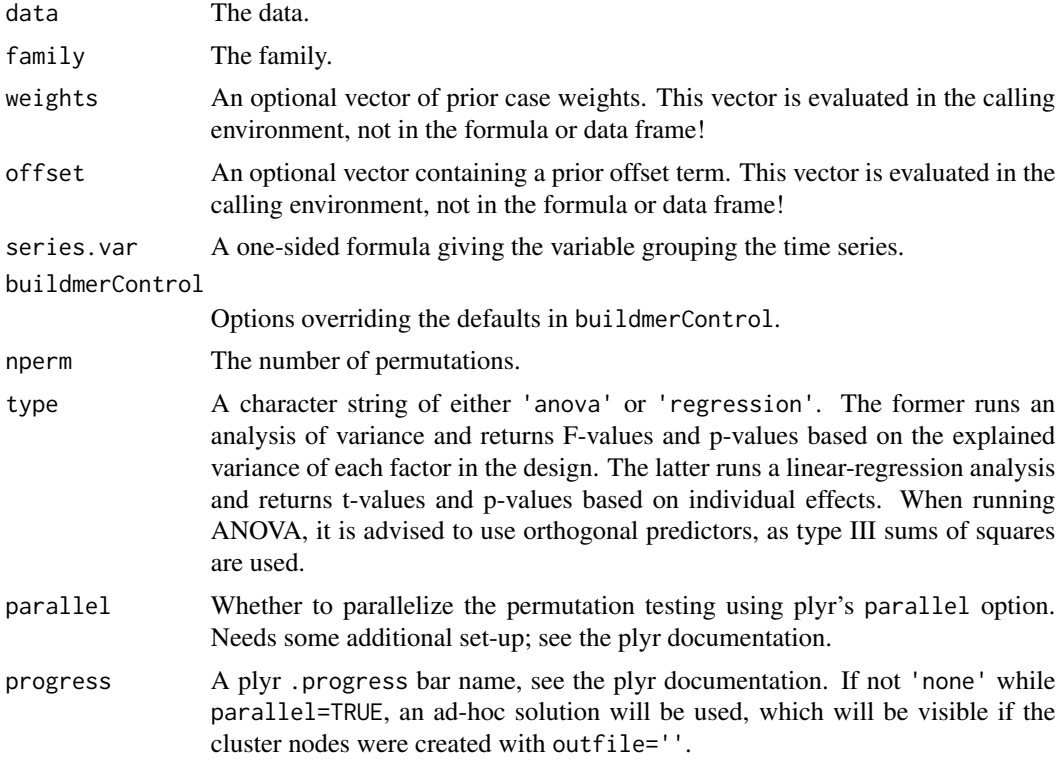

#### Details

If not explicitly overridden in the buildmerControl argument, the function changes a few buildmer defaults to make more sense for permutation testing. This includes setting direction='order' and quiet=TRUE. Set these options explicitly to override this behavior. Because model comparisons are used for efficient permutation testing, REML is not supported. Omega squared is not available for mixed-effects ANOVA; the w2 column will not be included in the resulting permutes object. The returned object provides the raw bootstrap samples in the pb attribute. These are used to compute a corrected p-value using Maris & Oostenveld's (2007) cluster mass statistic, but can also be used by the user to compute other such statistics. These obviously significantly increase the size of the R object; if this becomes a problem, there is no harm in deleting them using e.g.  $attr(x, 'perms')$ <- NULL.

#### Value

A data frame.

#### Examples

```
# Testing a single EEG electrode, with random effects by participants
perms <- clusterperm.lmer(Fz ~ Deviant * Session + (Deviant * Session | Subject),
data=MMN, series.var=~Time)
# Testing a single EEG electrode, with random effects by participants, ANOVA inference
perms <- clusterperm.lmer(Fz ~ Deviant * Session + (Deviant * Session | Subject),
```
#### <span id="page-8-0"></span> $MMN$  9

data=MMN,series.var=~Time,type='anova')

MMN *ERP data from Jager (in prep.). See the vignettes for details.*

### Description

ERP data from Jager (in prep.). See the vignettes for details.

#### Usage

data(MMN)

# Format

A standard data frame.

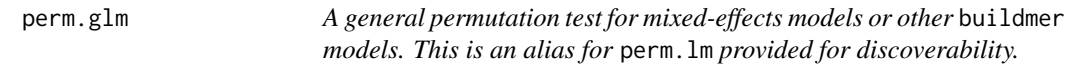

# Description

A general permutation test for mixed-effects models or other buildmer models. This is an alias for perm.lm provided for discoverability.

#### Usage

perm.glm(...)

#### Arguments

... Arguments to be passed to perm.lm.

#### See Also

perm.lm, perm.lmer

### Examples

perms <- perm.glm(Fz ~ Deviant \* Session,data=MMN[MMN\$Time > 150 & MMN\$Time < 250,])

<span id="page-9-0"></span>perm.glmer *A general permutation test for mixed-effects models or other* buildmer *models. This is an alias for* perm.lmer *provided for discoverability.*

#### Description

A general permutation test for mixed-effects models or other buildmer models. This is an alias for perm.lmer provided for discoverability.

#### Usage

perm.glmer(...)

#### Arguments

... Arguments to be passed to perm.lmer.

#### See Also

perm.lmer

# Examples

```
# Testing a single EEG electrode, with random effects by participants
perms <- perm.glmer(Fz ~ Deviant * Session + (Deviant * Session | Subject),
                   data=MMN[MMN$Time > 150 & MMN$Time < 250, ]# Testing a single EEG electrode, with random effects by participants, ANOVA inference
perms <- perm.glmer(Fz ~ Deviant * Session + (Deviant * Session | Subject),
                    data=MMN[MMN$Time > 150 & MMN$Time < 250,],type='anova')
```
perm.glmmTMB *A general permutation test for* glmmTMB *models.*

#### Description

A general permutation test for glmmTMB models.

# perm.glmmTMB 11

#### Usage

```
perm.glmmTMB(
  formula,
  data = NULL,family = gaussian(),
  weights = NULL,
  offset = NULL,
 buildmerControl = list(direction = "order", crit = "LRT", quiet = TRUE, ddf = "lme4"),
  nperm = 1000,
  type = "regression",
  progress = TRUE
)
```
#### Arguments

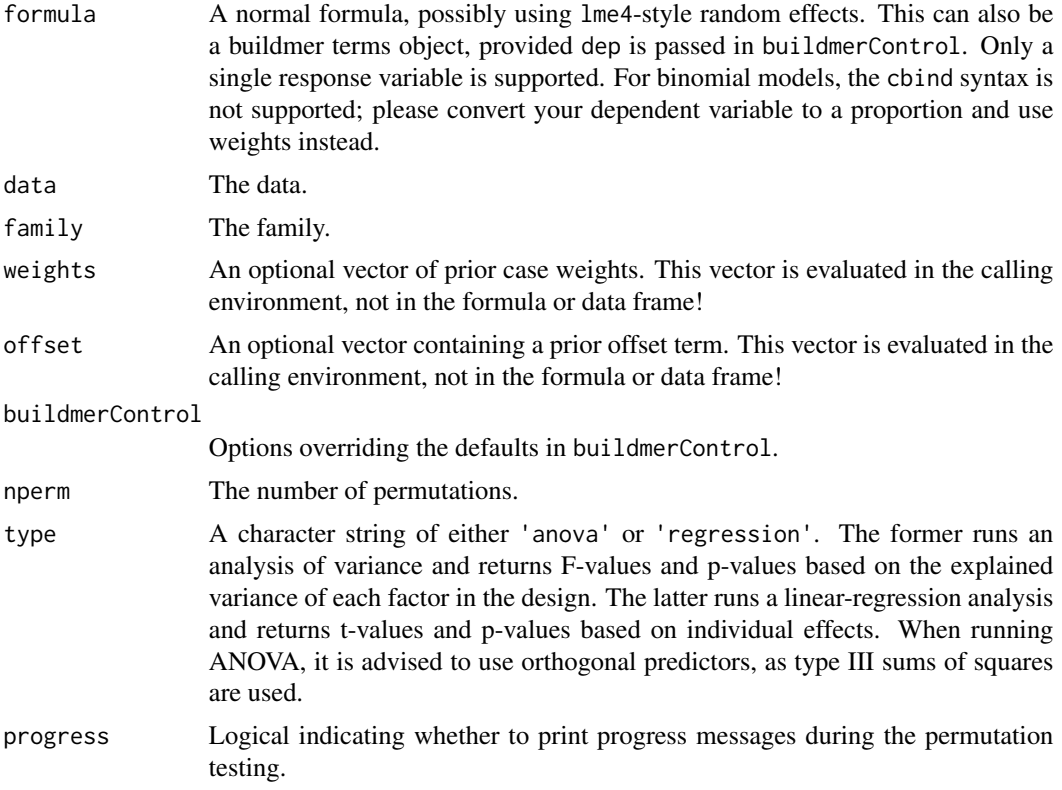

# Details

If not explicitly overridden in the buildmerControl argument, the function changes a few buildmer defaults to make more sense for permutation testing. This includes setting direction='order' and quiet=TRUE. Set these options explicitly to override this behavior. Because model comparisons are used for efficient permutation testing, REML is not supported. Omega squared is not available for mixed-effects ANOVA; the w2 column will not be included in the resulting permutes object. The returned object provides the raw bootstrap samples in the pb attribute. These are used to compute

a corrected p-value using Maris & Oostenveld's (2007) cluster mass statistic, but can also be used by the user to compute other such statistics. These obviously significantly increase the size of the R object; if this becomes a problem, there is no harm in deleting them using e.g.  $attr(x, 'perms')$  $\leq$ -NULL.

#### Value

A data frame.

#### Examples

```
# Testing a single EEG electrode, with random effects by participants
perms <- perm.glmmTMB(Fz ~ Deviant * Session,data=MMN[MMN$Time > 150 & MMN$Time < 250,])
```
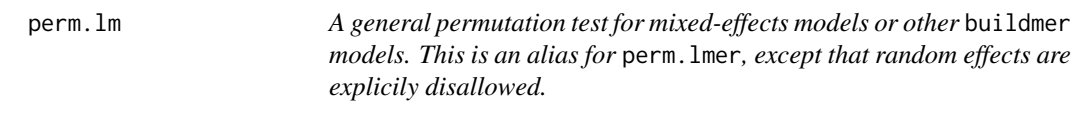

#### Description

A general permutation test for mixed-effects models or other buildmer models. This is an alias for perm.lmer, except that random effects are explicily disallowed.

#### Usage

```
perm.lm(
  formula,
  data = NULL,family = gaussian(),
 weights = NULL,offset = NULL,
 buildmerControl = list(direction = "order", crit = "LRT", quiet = TRUE, ddf = "lme4"),
  nperm = 1000,
  type = "regression",
  progress = TRUE
\lambda
```
# Arguments

formula A normal formula, possibly using lme4-style random effects. This can also be a buildmer terms object, provided dep is passed in buildmerControl. Only a single response variable is supported. For binomial models, the cbind syntax is not supported; please convert your dependent variable to a proportion and use weights instead.

<span id="page-11-0"></span>

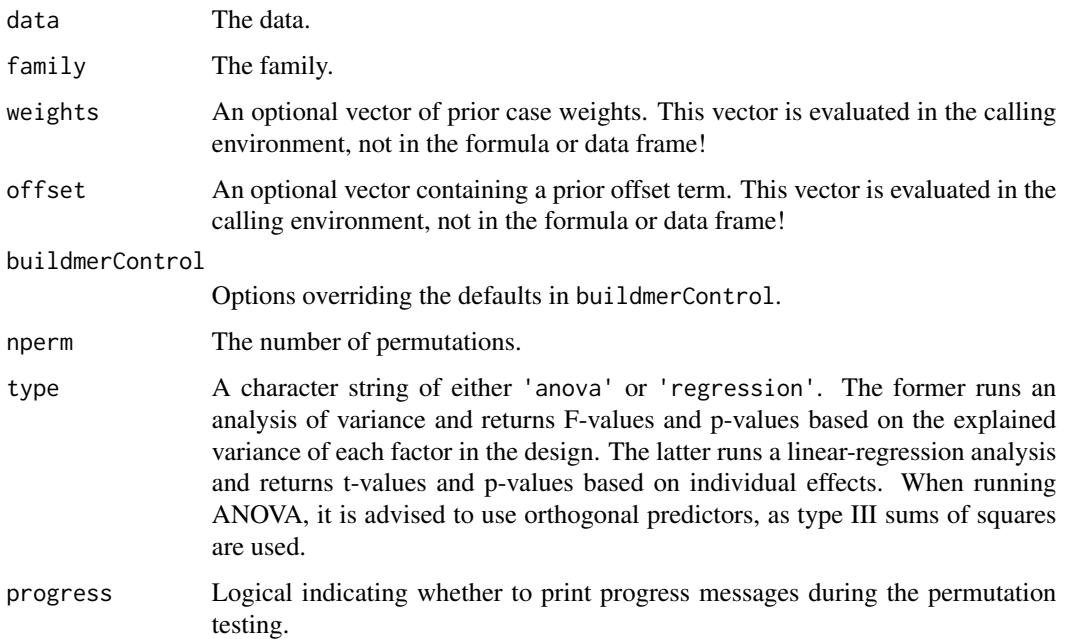

#### Details

If not explicitly overridden in the buildmerControl argument, the function changes a few buildmer defaults to make more sense for permutation testing. This includes setting direction='order' and quiet=TRUE. Set these options explicitly to override this behavior. Because model comparisons are used for efficient permutation testing, REML is not supported. Omega squared is not available for mixed-effects ANOVA; the w2 column will not be included in the resulting permutes object. The returned object provides the raw bootstrap samples in the pb attribute. These are used to compute a corrected p-value using Maris & Oostenveld's (2007) cluster mass statistic, but can also be used by the user to compute other such statistics. These obviously significantly increase the size of the R object; if this becomes a problem, there is no harm in deleting them using e.g. attr(x,'perms') <- NULL.

#### Value

A data frame.

#### Examples

```
# Testing a single EEG electrode, with random effects by participants
perms <- perm.lm(Fz ~ Deviant * Session,data=MMN[MMN$Time > 150 & MMN$Time < 250,])
# Testing a single EEG electrode, with random effects by participants, ANOVA inference
perms <- perm.lm(Fz ~ Deviant * Session,data=MMN[MMN$Time > 150 & MMN$Time < 250,],type='anova')
```
<span id="page-13-0"></span>

#### Description

A general permutation test for mixed-effects models or other buildmer models.

#### Usage

```
perm.lmer(
  formula,
  data = NULL,family = gaussian(),weights = NULL,offset = NULL,buildmerControl = list(direction = "order", crit = "LRT", quiet = TRUE, ddf = "lme4"),
 nperm = 1000,
  type = "regression",
 progress = TRUE
\mathcal{L}
```
# Arguments

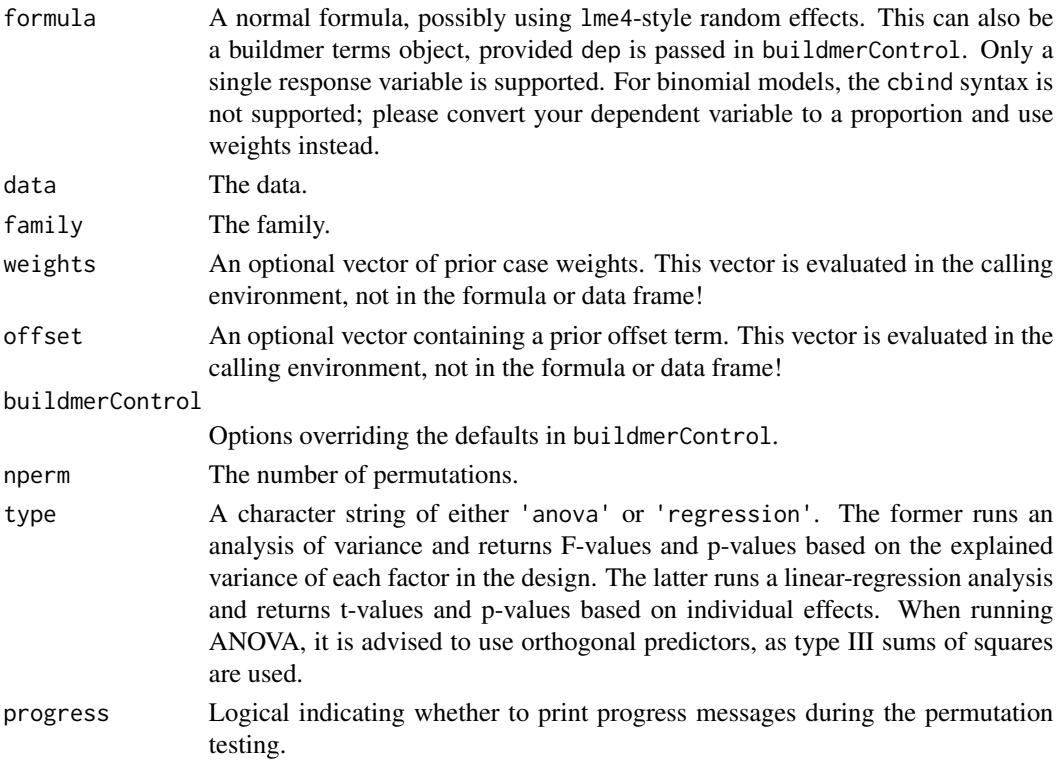

#### <span id="page-14-0"></span>permu.test 15

#### Details

If not explicitly overridden in the buildmerControl argument, the function changes a few buildmer defaults to make more sense for permutation testing. This includes setting direction='order' and quiet=TRUE. Set these options explicitly to override this behavior. Because model comparisons are used for efficient permutation testing, REML is not supported. Omega squared is not available for mixed-effects ANOVA; the w2 column will not be included in the resulting permutes object. The returned object provides the raw bootstrap samples in the pb attribute. These are used to compute a corrected p-value using Maris & Oostenveld's (2007) cluster mass statistic, but can also be used by the user to compute other such statistics. These obviously significantly increase the size of the R object; if this becomes a problem, there is no harm in deleting them using e.g.  $attr(x, 'perms')$  $\leq$  - NULL.

#### Value

A data frame.

#### Examples

```
# Testing a single EEG electrode, with random effects by participants
perms <- perm.lmer(Fz ~ Deviant * Session + (Deviant * Session | Subject),
                   data=MMN[MMN$Time > 150 & MMN$Time < 250,])
# Testing a single EEG electrode, with random effects by participants, ANOVA inference
perms <- perm.lmer(Fz ~ Deviant * Session + (Deviant * Session | Subject),
                   data=MMN[MMN$Time > 150 & MMN$Time < 250,],type='anova')
```
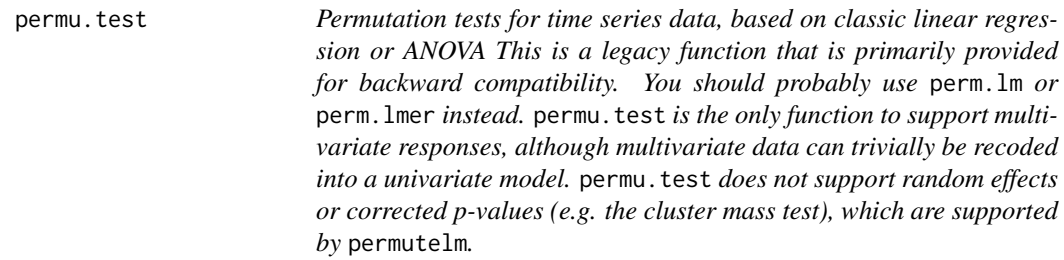

#### Description

Permutation tests for time series data, based on classic linear regression or ANOVA This is a legacy function that is primarily provided for backward compatibility. You should probably use perm.lm or perm. Imer instead. permu. test is the only function to support multivariate responses, although multivariate data can trivially be recoded into a univariate model. permu.test does not support random effects or corrected p-values (e.g. the cluster mass test), which are supported by permutelm.

# Usage

```
permu.test(
  formula,
  data,
  subset = NULL,
  type = "anova",parallel = FALSE,
  progress = "text",
  ...
\mathcal{L}
```
# Arguments

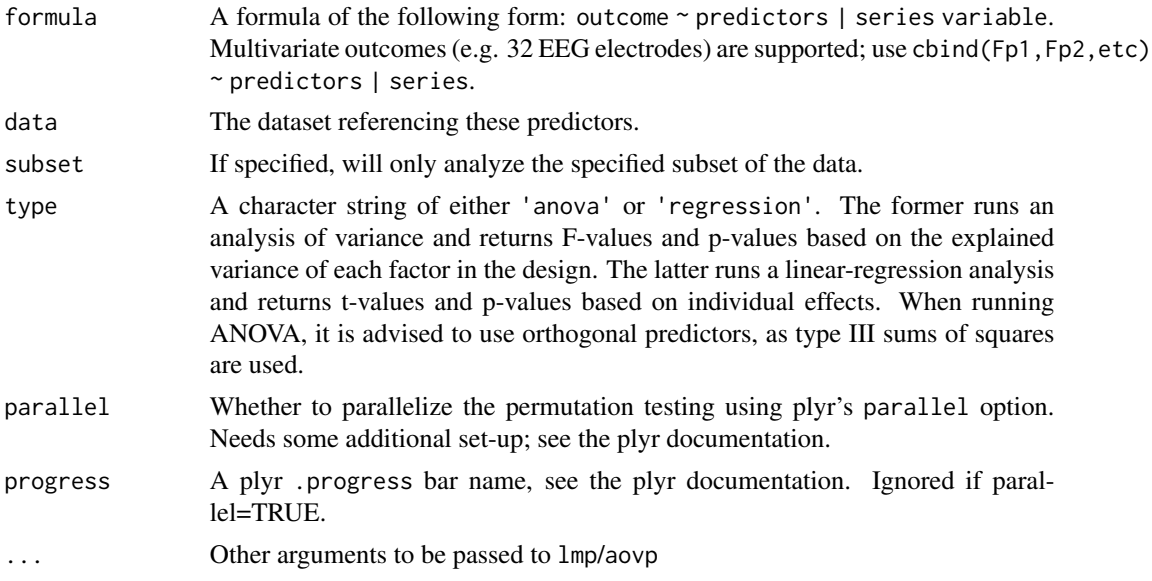

# Value

A data frame.

### See Also

clusterperm.lm, clusterperm.lmer

# Examples

# EEG data example using the MMN dataset

# Run permutation tests on all electrodes and timepoints, reporting p-values for the three # manipulated factors perms <- permu.test(cbind(Fp1,AF3,F7,F3,FC1,FC5,C3,CP1,CP5,P7,P3,Pz,PO3,O1,Oz,O2,PO4,P4, P8,CP6,CP2,C4,FC6,FC2,F4,F8,AF4,Fp2,Fz,Cz) ~ Deviant \* Session | Time,data=MMN)

### <span id="page-16-0"></span>plot.permutes 17

```
# Run the tests in parallel on two CPU threads
# first, set up the parallel backend
library(doParallel)
cl <- makeCluster(2)
registerDoParallel(cl)
perms <- permu.test(cbind(Fp1,AF3,F7,F3,FC1,FC5,C3,CP1,CP5,P7,P3,Pz,PO3,O1,Oz,O2,PO4,P4,
P8,CP6,CP2,C4,FC6,FC2,F4,F8,AF4,Fp2,Fz,Cz) ~ Deviant * Session | Time,data=MMN,
parallel=TRUE)
stopCluster(cl)
# Plot the results by F-value, removing points that were not significant in the
# permutation tests
plot(perms,sig='p')
# t-values instead of F-values
perms <- permu.test(cbind(Fp1,AF3,F7,F3,FC1,FC5,C3,CP1,CP5,P7,P3,Pz,PO3,O1,Oz,O2,PO4,P4,
P8,CP6,CP2,C4,FC6,FC2,F4,F8,AF4,Fp2,Fz,Cz) ~ Deviant * Session | Time,data=MMN,
type='regression')
```
plot.permutes *Create a heatmap of the results of cluster-based permutation testing.*

#### Description

Create a heatmap of the results of cluster-based permutation testing.

#### Usage

```
## S3 method for class 'permutes'
plot(
  x,
  type = c("LRT", "F", "t", "beta", "w2", "cluster_mass"),
 breaks = NULL,
  sig = NULL,...
\lambda
```
#### **Arguments**

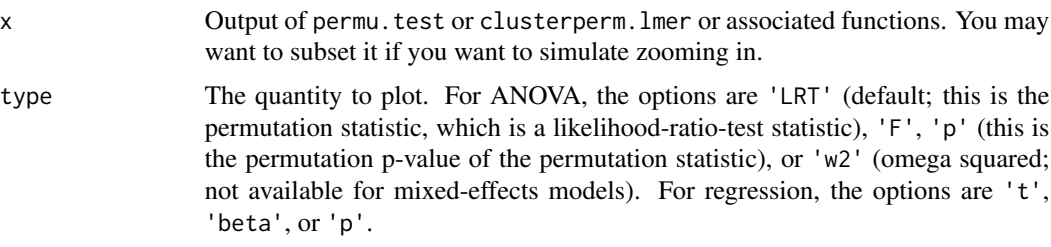

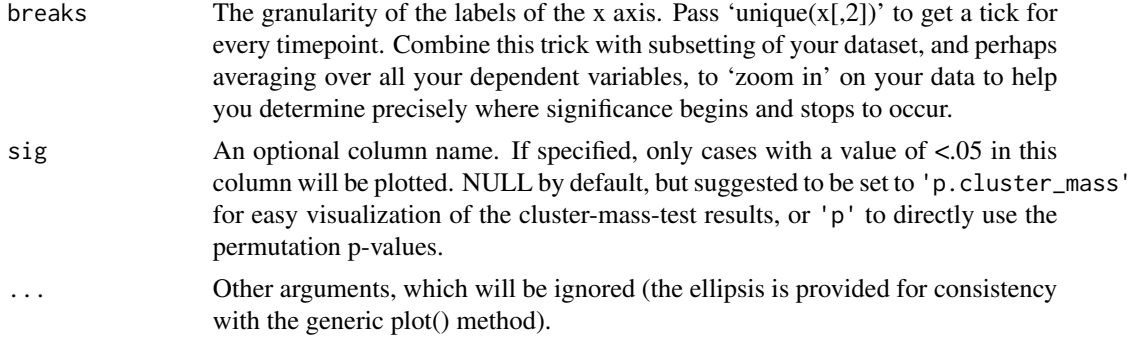

# Value

A ggplot2 object.

# <span id="page-18-0"></span>Index

∗ datasets MMN, [9](#page-8-0) clusterperm.glm, [2](#page-1-0) clusterperm.glmer, [3](#page-2-0) clusterperm.glmmTMB, [3](#page-2-0) clusterperm.lm, [5](#page-4-0) clusterperm.lmer, [7](#page-6-0)

MMN, [9](#page-8-0)

perm.glm, [9](#page-8-0) perm.glmer, [10](#page-9-0) perm.glmmTMB, [10](#page-9-0) perm.lm, [12](#page-11-0) perm.lmer, [14](#page-13-0) permu.test, [15](#page-14-0) plot.permutes, [17](#page-16-0)